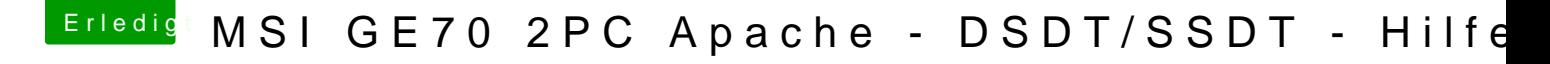

Beitrag von JeromeM90 vom 31. Mai 2016, 17:14

Ich nutze einfach einen USB Adapter für Karten bzw. ein USB CardReader!